# Inf1 Data and Analysis Tutorial 3

Week 5, Semester 2, 2011

- Please answer all questions on this worksheet in advance of the tutorial, and bring with you all work. Tutorials cannot function properly unless you do the work in advance.
- Data & Analysis tutorial exercises are not assessed, but are a compulsory and important part of the course. If you do not do the exercises then you are unlikely to pass the exam.
- Attendance at tutorials is obligatory; please let your tutor know if you cannot attend.
- Related Reading: Chapter 4 (Relational Algebra and Calculus) of 'Database Management Systems' (Raghu Ramakrishnan and Johannes Gehrke, 2003).

#### Introduction

In this tutorial, you will learn how to construct queries in Relational Algebra and Tuple-relational Calculus as introduced in the lectures. You will work on tables in the context of Air Travel. For the sake of simplicity, date and time of travel information are omitted. This tutorial is a bit more difficult than the previous ones. Should you need any help, please ask the drop-in lab demonstrators. If you are stuck with any question, please move on to the next one.

#### A Relational Model for the Air Travel Domain

Consider the following DDL declarations describing tables associated with the air travel domain:

```
create table Airport (
      airportId char(3),
      name char(50),
```

```
city char(30),
       primary key (airportId)
)
create table Flight (
       flightNo char(6),
       flightCompany char(20),
       depAirport char(3),
       arrAirport char(3),
       primary key (flightNo),
       foreign key (depAirport) references Airport,
       foreign key (arrAirport) references Airport
)
create table Passenger (
       ticketNo char(9),
       name char(20),
       nationality char(20),
       flightNo char(6),
       seatNo char(3),
       primary key (ticketNo),
       foreign key (flightNo) references Flight,
       foregin key (seatNo) references Seat
)
create table Seat (
       seatNo char(3),
       flightNo char(6),
       class char(10),
       primary key (seatNo, flightNo),
       foreign key (flightNo) references Flight
)
```
#### Example data

The following example data may help you to construct your queries.

## Airport

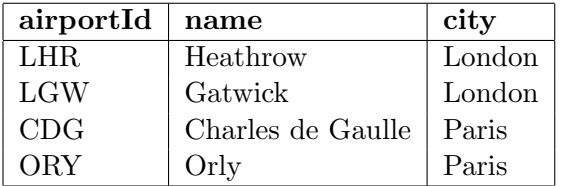

#### Flight

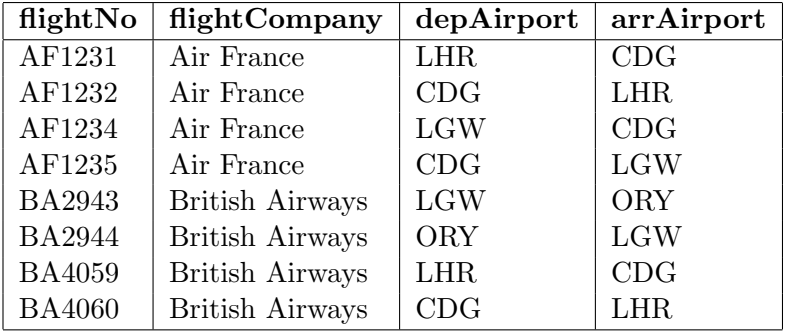

#### Passenger

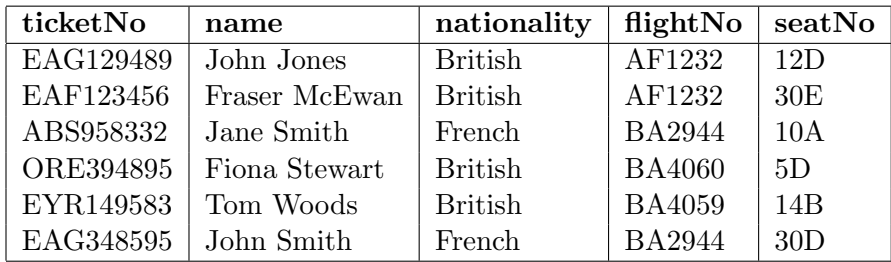

#### Seat

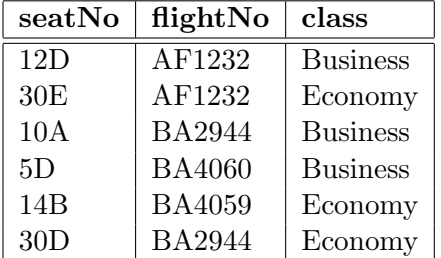

### Question 1 - Understanding queries in Relational Algebra

For each of the following queries in Relational Algebra, construct the output table and provide the corresponding question in English.

(a)  $\sigma_{class} = 'Business'$  (Seat)

- (b)  $\sigma_{nationality='French'}(Passenger) \times \sigma_{class='Business'}(Search)$
- (c) Passenger  $\bowtie$  Seat
- (d)  $\pi_{name}(\sigma_{class} = \mu_{\text{sumess}}(Passer \bowtie \text{S}eat))$
- (e) Airport ∪ Seat

# Question 2 - Constructing queries in Relational Algebra and Tuplerelational Calculus

For each of the following questions, formulate the specified queries both in Relational Algebra and Tuple-relational calculus.

- (a) Retrieve all the rows in Airport table for all the airports in London city. The schema of the output table should be same as that of the Airport table.
- (b) Retrieve all British and French passengers. The schema of the output table should be same as that of the Passenger table.
- (c) Retrieve the names of all the passengers.
- (d) Retrieve the flight number, Departure and Arrival airports of all British Airways flights.
- (e) Retrieve the name of every passenger together with their flight number and the associated flight company.
- (f) Optional for additional practice: Retrieve all flights from all airports in London. The output schema should be same as that of Flight table.
- (g) Optional for additional practice: Retrieve the ticket numbers and names of all passengers departing from London.
- (h) Optional for additional practice: Retrieve the flight number and flight company of all flights from London to Paris.